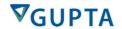

## Central European Developer Conference 2014 in Berlin – 23.-24. October 2014

## AGENDA: Friday, 24. October 2014 **TD Mobile Day**

|             | Track 1                                                                                                    | Track 2                                                                                     |
|-------------|----------------------------------------------------------------------------------------------------|---------------------------------------------------------------------------------------------|
|             | Room: Köpenick                                                                                                    | Room: Pankow                                                                                |
| 8:30 – 9:10 | Building Data Driven Apps Without Coding (SQL Databases, nosql Databases, data operations and data connections)  Horst de Lorenzi                                                                                                    | SQLBase 12.0 –<br>multi-threading<br>Mike Vandine                                           |
| 9:10-9:50   | Building Apps Based on a Web Services<br>Architecture<br>Jean-Marc Gemperle                                                                                                    | SQLBase 12.0 and TD Mobile<br>Gary Bettencourt & Mike Vandine                               |
| 9:50-10:20  | Great Visual Data Representation Using the new TD Mobile Chart Control  Helmut Reimann                                                                                                    | New, easy to use database clients  Mike Vandine                                             |
| 10:20-10:40 | Coffee Break                                                                                                    |                                                                                             |
| 10:40-11:10 | Advanced: Building Your Own Custom Data Connections for TD Mobile Horst de Lorenzi                                                                                                    | New SQLBase EDP deployment tool Mike Vandine                                                |
| 11:10-11:40 | Planning and building multi-page offline apps<br>using TD Mobile<br>Helmut Reimann                                                                                                    | Designing Web reports for Team<br>Developer 6.3 and TD Mobile<br>Ana Paula Bonani           |
| 11:40-12:10 | Creating maps and location-aware applications in TD Mobile (GPS, map control)  Martin Teetz                                                                                                    | Prepare your Team Developer code<br>for TD Mobile projects<br>Helmut Reimann                |
| 12:10-13:10 | Lunch                                                                                                    |                                                                                             |
| 13:10-13:40 | Using native device features (accelerometer, signature capture, orientation system bind, bar code scanning) Gary Bettencourt                                                                                                    | New GUI features in Team Developer 6.3 part (Ribbon, grid, etc)  Martin Teetz               |
| 13:40-14:10 | Writing Secure Applications (review existing security features, authentication, etc., new role binding, checking roles in server-side code, role protection at the Operation level) Helmut Reimann                                                          | Programming and running Web reports with Team Developer 6.3 and TD Mobile  Ana Paula Bonani |
| 14:10-14:40 | Creating International Apps (new localization pane, review basics)  Horst de Lorenzi                                                                                                    | TD Mobile Client-Side scripting<br>Gary Bettencourt                                         |
| 14:40-15:00 | Coffee Break                                                                                                    |                                                                                             |
| 15:00-15:40 | Web App Best Practices (use style sheets, javascript files to increase caching, new server error event, writing efficient JavaScript, leveraging async nature of Invoke to do multiple loads of data at the same time, improve load time)  Gary Bettencourt |                                                                                             |
| 15:40-16:20 | Bindings (how they work, validation, etc.)  Horst de Lorenzi                                                                                                    | Client-side debugging<br>Gary Bettencourt                                                   |
| 16:20-16:50 | TD Mobile custom error handling Gary Bettencourt                                                                                                    |                                                                                             |
| 16:50       | Wrap-up                                                                                                    |                                                                                             |